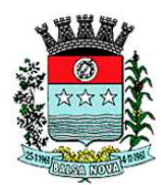

## **PREFEITURA MUNICIPAL DE BALSA NOVA**

Concurso Público – Edital n° 003/2011

UNIVERSIDADE FEDERAL DO P

Prova Objetiva – 18/12/2011

# **213 – Técnico em Informática**

## **INSTRUÇÕES**

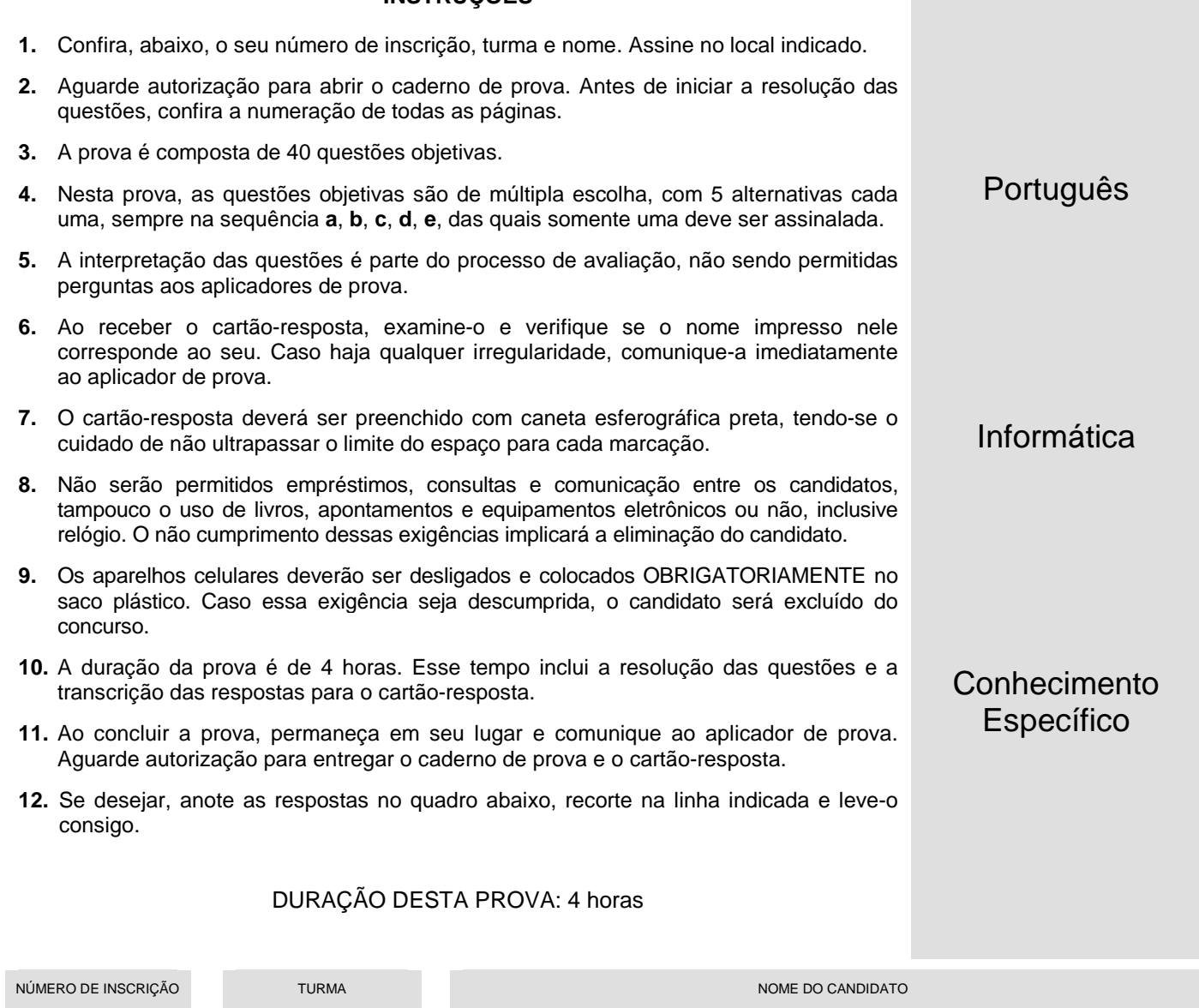

ASSINATURA DO CANDIDATO

#### **...............................................................................................................................................................................................................**

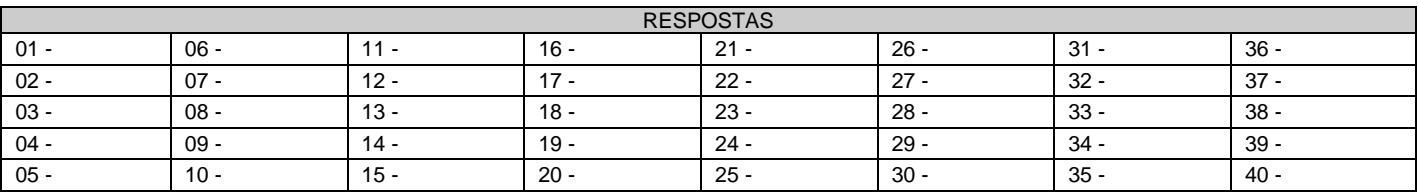

## **PORTUGUÊS**

#### **O texto a seguir serve de base para as questões de 01 a 05.**

#### **Dr. Google e seus bilhões de pacientes**

Regina Elizabeth Bisaglia, em mais uma consulta de rotina, indicava ao paciente a melhor maneira de cuidar da pressão. Ao mesmo tempo, observava a expressão introspectiva do homem a sua frente. A cardiologista não entendia ao certo a desconfiança em seu olhar, mas começava a presumir o motivo. Logo, entenderia o porquê.

Depois de uma explicação um pouco mais técnica, o senhor abriu um sorriso e o olhar tornou-se mais afável. A médica acabara de falar o que o paciente queria ouvir e, por isso, passava a ser merecedora de sua confiança."Entendi. O senhor andou consultando o doutor Google, certo?", disse, de modo espirituoso, Bisaglia.

A médica atesta: muitas vezes os pacientes chegam ao consultório com o diagnóstico já pronto e buscam apenas uma confirmação. Ou mais: vão ao médico dispostos a testar e aprovar (ou não) o especialista.

"Não adianta os médicos reclamarem. Os pacientes vão à Internet pesquisar e isso é um caminho sem volta. Informação errada existe em todos os meios, mas eu diria que muitas vezes é interessante que a pessoa procure se informar melhor", diz a cardiologista, com mais de 30 anos de profissão.

Não é de hoje que a questão do 'doutor Google' e do 'paciente expert' é debatida. Mas se antes a maioria dos argumentos pendia a favor dos médicos e contra a pesquisa dos leigos na área – sob o medo compreensível da automedicação ou da má informação –, agora o viés da conversa caminha para um olhar mais relativista. Estudos sobre o assunto já propõem, inclusive, que os médicos tenham na sua formação uma espécie de aula especial para lidar com os pacientes internautas.

Hoje, a Internet propicia a formação de grupos sobre várias doenças: salas de discussão, fóruns e páginas sobre as mais diversas patologias. Um dos sites mais conhecidos é o Patients like me (Pacientes como eu, em português), uma rede social com quase 50 mil pessoas que reúne pacientes com os mais diversos problemas. O objetivo, como a maioria dos grupos, é o de trocar informação sobre doenças e, também, encontrar alento e apoio naqueles que partilham o mesmo sofrimento. Às vezes, o paciente descobre que tem a doença em uma pesquisa na Internet e, assim, vai ao médico.

A grande maioria dos especialistas, como era de se esperar, dá o mesmo conselho para o paciente na hora de pesquisar e se juntar a grupos na Internet: seja responsável, busque as melhores referências e procure saber quem está dando a informação. E ainda: lembre-se de que nem sempre o que se deseja ler/ouvir é o diagnóstico correto.

Como diz, com certo humor, a cardiologista Regina Elizabeth Bisaglia, a primeira busca na Internet pode ser a mais simplória: "A pesquisa mais importante na rede é o nome de um bom médico para se consultar".

(CARMELO, Thiago. Ciência Hoje On-line, 02/02/2011. Acesso em 30/11/2011. Adaptado.)

#### **01 - Considerando as informações do texto, assinale a alternativa que corresponde ao ponto de vista de Regina Bisaglia sobre as 'consultas' dos pacientes na Internet.**

- a) A cardiologista desaconselha essas buscas de informação, devido aos riscos da automedicação e de diagnósticos errados.
- b) Segundo Bisaglia, o conhecimento do leigo sobre suas próprias doenças reduz a responsabilidade do médico no diagnóstico e no encaminhamento dos tratamentos.
- c) Para Bisaglia, as informações sobre doenças na Internet deveriam ser de acesso restrito aos profissionais da área.
- ►d) Bisaglia reconhece que a Internet publica informações equivocadas, mas considera a busca de conhecimentos pelos pacientes um processo irreversível e positivo.
- e) Bisaglia recomenda apenas um tipo de busca sobre doenças na Internet: as indicações de médicos a serem consultados.

#### **02 - O caso relatado no início do texto mostra que os pacientes que buscam informações sobre suas doenças na Internet:**

- a) fazem as buscas por curiosidade, sem levá-las a sério quando se trata da própria saúde.
- ►b) tendem a acreditar no médico apenas quando ele confirma as informações encontradas na Internet.
- c) são hipocondríacos e acreditam estar mais doentes do que estão realmente.
- d) questionam o diagnóstico feito pelos médicos e não aderem ao tratamento.
- e) têm uma atitude de desconfiança em relação às informações veiculadas nas redes sociais.

#### **03 - "Não é de hoje que a questão do 'doutor Google' e do 'paciente expert' é debatida" (início do 5º parágrafo). Com essa afirmação, o autor mostra que não é recente a discussão sobre:**

- a) um site da Internet especializado em doenças e o comportamento dos internautas que acessam esse site.
- b) uma rede social em que o Dr. Google fornece informações sobre doenças diversas e as atitudes dos participantes dessa rede.
- ►c) a busca de informações sobre doenças em programas de busca da Internet e o acesso dos pacientes a informações sobre as doenças.
- d) a interação entre os médicos e seus pacientes pela Internet e a desinformação dos pacientes.
- e) a democratização do saber médico e o desinteresse das pessoas em ter informações sobre sua própria saúde.

#### **04 - No trecho "começava a presumir o motivo" (3ª linha), o sentido do verbo grifado equivale a:**

►a) suspeitar.

- b) confirmar.
- c) interrogar.
- d) revelar.
- e) referendar.

**05 - A grande maioria dos especialistas, como era de se esperar, dá o mesmo conselho para o paciente na hora de pesquisar e se juntar a grupos na Internet: seja responsável, busque as melhores referências e procure saber quem está dando a informação.** 

**Se as expressões grifadas na frase acima forem substituídas, respectivamente, por os especialistas e os pacientes, deverão ser feitas modificações para ajustar a concordância segundo as normas da escrita. Sendo assim, assinale a alternativa correta em relação à concordância no caso da substituição proposta.** 

- a) Os especialistas, como era de se esperar, dá o mesmo conselho para os pacientes na hora de pesquisar e se juntar a grupos na Internet: seja responsável, busque as melhores referências e procure saber quem está dando a informação.
- b) Os especialistas, como era de se esperar, dão o mesmo conselho para os pacientes na hora de pesquisar e se juntar a grupos na Internet: sejam responsável, busquem as melhores referências e procurem saber quem está dando a informação.
- ►c) Os especialistas, como era de se esperar, dão o mesmo conselho para os pacientes na hora de pesquisarem e se juntarem a grupos na Internet: sejam responsáveis, busquem as melhores referências e procurem saber quem está dando a informação.
- d) Os especialistas, como era de se esperar, dão o mesmo conselho para os pacientes na hora de pesquisar e se juntar a grupos na Internet: sejam responsáveis, busquem as melhores referências e procure saber quem está dando a informação.
- e) Os especialistas, como era de se esperar, dão o mesmo conselho para os pacientes na hora de pesquisarem e se juntar a grupos na Internet: seja responsável, busque as melhores referências e procure saber quem está dando a informação.

#### **O texto a seguir serve de base para as questões 06 a 10.**

O novo estádio do Corinthians, em São Paulo, em tese destinado à abertura da Copa do Mundo de 2014, é por enquanto um rasgo de imaginação sobre um terreno baldio, mas já tem nome de guerra. O leitor adivinha qual é? Ai vai uma pista: o local escolhido é o bairro de Itaquera. Agora ficou fácil. O nome é Itaquerão, claro. Antes, os estádios precisavam ao menos ser construídos para receber o enobrecimento do "ão" na última sílaba do apelido. Não mais. Não se sabe sequer quem vai pagar a conta do estádio, ou suposto estádio, do Corinthians, nem existe projeto definido. Mas o nome já lhe foi pespegado. O uso do aumentativo para designar estádios de futebol começou com a inauguração, em 1965, do Mineirão, em Belo Horizonte – oficialmente, Estádio Magalhães Pinto – mas desde o primeiro momento, e para sempre, Mineirão. Fazia sentido. […] Dali em diante, a moda pegou e a febre de construção de estádios que assolou o país, a partir do "milagre brasileiro" (não o do Lula, mas o do Médici), espalhou ãos pelo país afora. […] No entanto, o inho é que melhor caracterizaria o brasileiro. Sérgio Buarque de Holanda escreveu, no clássico Raízes do Brasil (um pouco de erudição faz bem, especialmente ao amor, que se convence de estar falando coisa séria): "A terminação inho, aposta às palavras, serve para nos familiarizar mais com as pessoas ou os objetos e, ao mesmo tempo, para lhes dar relevo. É a maneira de fazê-los mais acessíveis aos sentidos e também de aproximá-los do coração". A passagem está no famoso capítulo do "homem cordial", isto é, o homem regido pelo coração, que seria o brasileiro. Somos o país do Joãozinho, do amorzinho e da "Dilminha" (como a trata a mãe da presidente, ela também chamada Dilma). Somos a terra do jeitinho, do favorzinho e do probleminha, invocados sobretudo quando o jeito é complicado, o favor é grande e o problema insolúvel. Por esse caminho, para melhor se aninhar no coração dos brasileiros, o Mineirão deveria ser Mineirinho, o Castelão, Castelinho e o Batistão, Batistinha. Ocorre que estádios pertencem a outra esfera. Não pedem carinho, pois não foram feitos para cativar, mas para impressionar. Cumprem no Brasil o que há de mais próximo ao papel das catedrais e das pirâmides, em outras épocas e lugares.

(adaptado de O fascínio do ão, R. Pompeu de Toledo, Veja on line, 05/03/2011.)

#### **06 - Segundo o texto, é correto afirmar:**

- a) O autor usa aumentativos e diminutivos no texto porque ele é escrito em linguagem informal.
- b) O uso de aumentativos para designar estádios é recomendação de um decreto de 1965, período da ditadura militar.
- c) O estádio que está sendo construído no bairro de Itaquera, em São Paulo, é, supostamente, do Corinthians.
- d) A afirmação de que o estádio em construção já tem um nome de guerra se deve à rivalidade entre as torcidas.
- ►e) Para o autor, usar 'ão' na última sílaba do apelido de um estádio pode ser interpretado como um indício de reverência.

#### **07 - Os termos grifados das expressões 'um rasgo de imaginação' e 'já lhe foi pespegado' podem ser substituídos no texto, respectivamente, sem prejuízo de significado, por:**

►a) arroubo – aplicado.

- b) rompimento atribuído.
- c) lampejo notificado.
- d) vigor impingido.
- e) fenda declarado.

#### **\*\*08 - Assinale a alternativa que melhor expressa a opinião do autor do texto:**

- a) Os estádios de futebol deveriam ser designados por diminutivos, pois, como bem argumentou Sérgio Buarque de Holanda, os diminutivos os tornam mais próximos do coração dos brasileiros.
- ►b) Os estádios de futebol devem ter a terminação 'ão', porque essa designação reflete a imponência e o tamanho descomunal deles.
- c) Os estádios não são feitos para cativar torcedores e por isso quem os denomina não está preocupado em utilizar uma designação que sensibilize o coração dos espectadores.
- d) Faz sentido que os apelidos dos estádios recebam mais comumente a terminação 'ão' e não 'inho', porque eles são criados mais para impressionar do que para agradar.
- e) O autor julga um contrassenso a designação dos estádios de futebol ser feita através de diminutivos, ainda que isso os aproximasse mais do coração dos torcedores.

#### **\*\* – Questão com resposta alterada.**

#### **09 - Assinale a alternativa cuja interpretação capta melhor a comparação do autor entre os atuais estádios de futebol e as catedrais e pirâmides de antigamente.**

- a) Os estádios, como as catedrais e pirâmides, são lugares sagrados.
- ►b) A comparação se deve ao caráter monumental dessas edificações.
- c) Os estádios, como as catedrais e pirâmides, têm seguidores fanáticos.
- d) O papel das catedrais, pirâmides e estádios é provocar a paixão dos acólitos.
- e) Nenhuma das três construções é de uso privado.

#### **10 - Considere as seguintes afirmativas:**

- **1. O autor do texto não confia que o estádio em construção servirá para a abertura da Copa de 2014.**
- **2. O estádio em construção em São Paulo não é, de fato, do time do Corinthians.**
- **3. Só a mãe da presidente pode chamá-la pelo diminutivo, apesar de sermos o país do 'Joãozinho', do 'amorzinho' e do 'probleminha'.**
- **4. A expressão "homem cordial" está relacionada ao comportamento determinado pelo coração.**

#### **Assinale a alternativa correta.**

- a) Somente as afirmativas 1, 3 e 4 são verdadeiras.
- b) Somente as afirmativas 2, 3 e 4 são verdadeiras.
- c) Somente as afirmativas 2 e 4 são verdadeiras.
- d) Somente as afirmativas 1, 2 e 3 são verdadeiras.
- ►e) Somente as afirmativas 1 e 4 são verdadeiras.

## **INFORMÁTICA**

- **11 Numere a coluna da direita de acordo com sua correspondência com a coluna da esquerda.** 
	- **1. Extranet.**
	- **2. internet.**
	- **3. Internet.**
	- **4. Intranet.**
- **de uma empresa. ( ) Dois ou mais segmentos de rede conectados por roteadores.**
- **( ) Extensão dos serviços da Intranet de uma empresa para interligar e fornecer aplicações para outras empresas, como clientes, fornecedores, parceiros.**

**( ) Rede dentro de uma organização que usa tecnologias e protocolos da Internet, mas está disponível somente para determinadas pessoas, como os funcionários** 

**( ) Rede mundial de computadores.** 

**Assinale a alternativa que apresenta a numeração correta na coluna da direita, de cima para baixo.** 

- a)  $1 3 4 2$ .
- b)  $1 4 3 2$ .
- $\blacktriangleright$  c) 4 2 1 3.
- d)  $4 1 2 3$ .
- e)  $4 3 1 2$ .

**12 - Software ou programa utilizado para proteger um computador contra acessos não autorizados vindos da Internet:** 

- a) adware.
- b) antivírus.
- c) bot.
- ►d) firewall pessoal.
- e) sniffer.

**13 - Sobre tablets, considere as seguintes afirmativas:** 

- **1. Dispositivo pessoal em formato de prancheta.**
- **2. Tem como função principal mostrar em uma tela, para leitura, o conteúdo de livros digitais (e-books).**
- **3. A tela touchscreen é o dispositivo de entrada principal.**
- **4. Utiliza a tecnologia de tinta eletrônica, também chamada de papel eletrônico.**

#### **Assinale a alternativa correta.**

- a) Somente as afirmativas 1 e 2 são verdadeiras.
- ►b) Somente as afirmativas 1 e 3 são verdadeiras.
- c) Somente as afirmativas 2, 3 e 4 são verdadeiras.
- d) Somente as afirmativas 3 e 4 são verdadeiras.
- e) Somente as afirmativas 1, 2 e 4 são verdadeiras.
- **14 Identifique como verdadeiros (V) os componentes de uma CPU e como falsos (F) os que não são:** 
	- **( ) Placa-mãe.**
	- **( ) Pentes de memória.**
	- **( ) Unidade de controle (UC).**
	- **( ) Unidade lógica e aritmética (ULA).**

**Assinale a alternativa que apresenta a sequência correta, de cima para baixo.** 

- a)  $V F F F$ .
- b)  $V V V F$ .
- $\blacktriangleright$ c) V V F F.
- d)  $F F V V$ .
- $e$ )  $F F F V$ .
- **15 Sobre Windows Explorer no Sistema Operacional Windows XP, considere as seguintes afirmativas:** 
	- **1. Para copiar o item, pressione e mantenha pressionada a tecla CTRL enquanto o arrasta.**
	- **2. Ao se arrastar um item para outro disco, ele será copiado.**
	- **3. Ao arrastar um programa para um novo local, será criado um atalho para ele.**
	- **4. Para excluir um arquivo permanentemente, pressione e mantenha pressionada a tecla SHIFT e arraste-o até a Lixeira.**

#### **Assinale a alternativa correta.**

- a) Somente as afirmativas 1 e 3 são verdadeiras.
- b) Somente as afirmativas 1 e 2 são verdadeiras.
- c) Somente as afirmativas 2, 3 e 4 são verdadeiras.
- d) Somente as afirmativas 3 e 4 são verdadeiras.
- ►e) As afirmativas 1, 2, 3 e 4 são verdadeiras.

#### **16 - Considerando o MS Word 2007, numere a coluna da direita de acordo com sua correspondência com a da esquerda.**

- **1. Ctrl+I.**
- **( ) Insere uma quebra de página.**
- **( ) Aumenta o tamanho da fonte em 1 ponto.**
- **3. Ctrl+RETURN.**
- 
- 
- **( ) Aplica negrito ao texto selecionado.**
- 
- **4. Ctrl+Y. 5. Ctrl+].**

**2. Ctrl+N.** 

- **( ) Aplica itálico ao texto selecionado. ( ) Refaz a última ação.**
- **Assinale a alternativa que apresenta a numeração correta na coluna da direita, de cima para baixo.**
- a)  $1 4 3 2 5$ . b)  $1 - 5 - 3 - 4 - 2$ . c)  $2 - 4 - 1 - 3 - 5$ .  $\blacktriangleright$ d) 3 – 5 – 2 – 1 – 4. e)  $3 - 1 - 2 - 5 - 4$ .

#### **17 - Qual o resultado da fórmula a =2&3, no MS EXCEL 2007?**

- a) 0,667.
- b) 5.
- c) 6.
- d) 8. ►e) 23.
- **18 Qual a extensão-padrão dos arquivos gerados pelo LibreOffice Writer (sucessor do BrOffice Writer)?** 
	- ►a) odt.
	- b) docx.
	- c) doc.
	- d) ott. e) rtf.
	-

#### **19 - No LibreOffice Calc, que ferramenta rastreia as dependências da célula de fórmula atual nas células da planilha?**

- a) Análise de dados.
- b) Atingir meta.
- ►c) Detetive.
- d) Regressão.
- e) Solver.

#### 7

#### **20 - Qual dos endereços abaixo está sintaticamente correto?**

- ►a) http://www.meuendereco.com
- b) http:\\www.meuendereço.com
- c) FTP:\\meuendereco@exemplo.com
- d) \\meuendereço@.com.br
- e) \\http.meuendereco.com

### **CONHECIMENTO ESPECÍFICO**

#### **21 - Quais são as camadas do Modelo OSI da ISO, na sequência correta?**

- a) Enlace, física, rede, transporte, apresentação, sessão, aplicação.
- b) Enlace, transporte, física, rede, apresentação, aplicação, sessão.
- c) Física, enlace, transporte, rede, sessão, aplicação, apresentação.
- d) Física, enlace, rede, transporte, sessão, aplicação, apresentação.
- ►e) Física, enlace, rede, transporte, sessão, apresentação, aplicação.

#### **22 - De acordo com a norma EIA/TIA 568B, qual é a sequência para cabeamento?**

- ►a) Branco/laranja, laranja, branco/verde, azul, branco/azul, verde, branco/marrom, marrom.
- b) Branco/laranja, laranja, branco/verde, verde, azul, branco/azul, branco/marrom, marrom.
- c) Branco/verde, verde, branco/laranja, laranja, branco/azul, azul, branco/marrom, marrom.
- d) Branco/verde, azul, branco/laranja, verde, branco/azul, laranja, branco/marrom, marrom.
- e) Branco/verde, verde, branco/laranja, azul, branco/azul, laranja, branco/marrom, marrom.

#### **23 - Identifique como verdadeiros (V) os itens a seguir que são componentes do subsistema de cabeação horizontal, em cabeamento estruturado, e como falsos (F) os que não são:**

- **( ) Armário de telecomunicações.**
- **( ) Cross-connections.**
- **( ) Equipamento da Estação.**
- **( ) Tomada de telecomunicações.**

#### **Assinale a alternativa que apresenta a sequência correta, de cima para baixo.**

- a)  $V F V F$ .
- $\blacktriangleright$  b)  $F V F V$ .
- c)  $F F V V$ .
- d) F F V F.  $eV - V - F - V$ .
- **24 Sobre protocolo TCP/IP, considere as seguintes afirmativas:** 
	- **1. A máscara para 4 sub-redes de uma classe C é 255.255.255.192.**
	- **2. A rede 10.0.0.0 é uma rede não conectada Classe A.**
	- **3. 172.17.0.1 é um endereço de máquina para uma rede Classe B.**
	- **4. 172.17.0.255 é um endereço de rede de transmissão para uma rede Classe B.**

#### **Assinale a alternativa correta.**

- a) Somente a afirmativa 1 é verdadeira.
- b) Somente as afirmativas 1 e 2 são verdadeiras.
- ►c) Somente as afirmativas 1, 2 e 3 são verdadeiras.
- d) Somente as afirmativas 3 e 4 são verdadeiras.
- e) As afirmativas 1, 2, 3 e 4 são verdadeiras.

#### **25 - Em qual camada do modelo OSI trabalha uma bridge?**

- a) Aplicação.
- ►b) Enlace.
- c) Física.
- d) Rede.
- e) Transporte.

#### **26 - Qual dos valores abaixo, em metros, refere-se à distância máxima para cabos categoria 5e, em cabeamento horizontal, de acordo com a norma TIA/EIA-568-B?**

- a) 33.
- b) 55.
- ►c) 90.
- d) 500.
- e) 1.800.
- a) Firewall.
- b) Antivírus.
- c) DMZ.
- ►d) Firewall pessoal.
- e) Antimalware.

#### **28 - O que é um autoloader?**

- ►a) Um equipamento leitor de cartuchos de fita.
- b) Um programa que é executado ao inserir uma mídia.
- c) Um mecanismo da BIOS de inicialização do sistema operacional.
- d) Um dispositivo para leitura de múltiplos discos de DVD.
- e) O mesmo que hdd externo.

#### **29 - Qual é a cor do conector PS/2 para o teclado?**

- a) Amarelo.
- b) Azul.
- c) Marrom.
- ►d) Roxo.
- e) Verde.

#### **30 - Qual é a taxa de transmissão (MB/s) de um pente de memória DDR3-2000 / PC3-16000?**

- a) 200.
- b)  $400.$
- c) 2000.
- d) 8.000.
- ►e) 16.000.

#### **31 - O que são cópias de sombra de pastas compartilhadas, no sistema operacional Windows Server 2008R2?**

- a) O mesmo que espelhamento de pastas compartilhadas.
- b) Um mecanismo que copia arquivos automaticamente ao serem criados/modificados.
- ►c) Um mecanismo que proporciona cópias datadas de arquivos que estão localizados em recursos compartilhados.
- d) Um procedimento que automatiza o backup de pastas compartilhadas em tempo de execução.
- e) Uma sincronização de arquivos localizados em pastas compartilhadas entre dois servidores.

#### **32 - Qual dos comandos abaixo é utilizado para conectar ou desconectar recursos compartilhados, no Windows XP?**

- a) Append.
- b) Mode.
- c) Net connect.
- d) Net share.
- ►e) Net use.

#### **33 - Qual das ferramentas abaixo é nativa no Windows XP ou superior e permite o acesso remoto a outro computador Windows?**

- ►a) Conexão de área de trabalho remota.
- b) Pcanywhere.
- c) RealVNC.
- d) VNC.
- e) Winvnc.

#### **34 - Qual dos comandos abaixo é utilizado no Linux para atribuir um endereço a uma interface de rede ou configurar parâmetros de interface de rede?**

- a) Ethconf.
- b) Ipconfig.
- ►c) Ifconfig.
- d) Netconfig.
- e) Tracerout.

#### **35 - Qual dos parâmetros abaixo é utilizado no Linux para atribuir direito de somente execução ao grupo de usuários?**

- a) 124.
- b) 461.
- c) 642.
- d) 661.
- ►e) 714.

#### **36 - No Windows XP, backup que copia todos os arquivos selecionados, mas não marca cada arquivo como tendo sofrido backup, refere-se a:**

►a) backup de cópia.

- b) backup diário.
- c) backup diferencial.
- d) backup incremental.
- e) backup normal.

#### **37 - Qual a funcionalidade do botão que contém o símbolo ¶, no MS Word 2007?**

- a) Copiar a formatação de um local e aplicá-la em outro.
- b) Inserir hiperlink.
- c) Inserir a próxima página na posição atual do cursor.
- ►d) Mostrar marcas de parágrafo e outros símbolos de formatação ocultos.
- e) Mostrar cabeçalho e rodapé.

#### **38 - Como é a fórmula que calcula 2<sup>3</sup> , no MS Excel 2007?**

- a) 2\*2\*2.
- $\blacktriangleright$  b) = 2^3.
- c)  $=283$ .
- d)  $=2x3$ .
- $e) = 2$3.$

#### **39 - Ao se optar em instalar um corretor ortográfico no Libreoffice 3.4, utiliza-se a funcionalidade:**

- a) complementos.
- ►b) gerenciador de extensão.
- c) inserir funcionalidades.
- d) macros.
- e) suplementos.

#### **40 - Qual dos aplicativos abaixo é utilizado para fazer apresentações no Libreoffice 3.4?**

- a) Draw.
- ►b) Impress.
- c) PowerPoint.
- d) Word.
- e) Writer.